## Adobe Photoshop 2021 (Version 22.4.3) Download free Serial Number Hacked X64 2023

Cracking Adobe Photoshop is a bit more involved, but it can be done. First, you'll need to download a program called a keygen. This is a program that will generate a valid serial number for you, so that you can activate the full version of the software without having to pay for it. After the keygen is downloaded, run it and generate a valid serial number. Then, launch Adobe Photoshop and enter the serial number. You should now have a fully functional version of the software. Just remember, cracking software is illegal and punishable by law, so use it at your own risk.

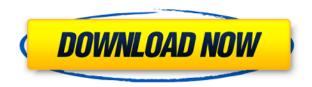

Agree with many of the comments above. Use the dialogue box regularly to know what adjustments have been applied to an image. I recently discovered that some of the adjustment dialogues in Photoshop have been removed on a whim. Used to be I could simply adjust the "Levels", "Curves", "Exposure", "Basic" and "Histogram" to set the dark and light defaults. Now it only does a single channel or "Adjustment Layer" setting. With the name Lightroom, you might expect a fairly light affair. However, that's a rare thing when it comes to Photoshop. With around 4,500 files in my collection, and this number likely only represents a fraction of the total number, there's rarely a time when I do not need to open it up in a hurry. Then, I have the forgetfulness to spill things on the keyboard during the transfer process and... well, you get the idea. Maybe it's just me, but I really enjoy opening up Photoshop as soon I get home. It's simply a faster, more efficient way of working with files at a higher level. Moreover, the sheer volume of resources at your disposal increases when you bring on Lightroom and simultaneously gain access to a large number of tools that are relevant to your current projects, or will be in the near future. For example, I recently had some contest photos to prepare for an upcoming exhibition. Doing so involved a high number of images and I wanted to keep the graphic design application and the whole process as local as possible. It's amazing how much more efficient I am with files when I split them exclusively via Lightroom, both for the creation process and the backup procedure. I simply have more space for the images that I can work with, not to mention that many of the files have already been prepared as a single backup in the first place - all having been progressively moved to a central network drive.

## Download Adobe Photoshop 2021 (Version 22.4.3)Product Key {{ lAtest versIon }} 2022

Masks work like a kind of photo filter—they let you change the intensity of individual layers without

changing the rest of the image. If, for example, you create the top layer of an image with a transparent mask, that layer will appear next to the original photo with the rest of the image darkened or lightened to match the color of the mask. It's easy to see the many uses for the Lens Correction filter, and you should. Shooting with a lower-resolution camera, then using the Lens Correction filter to implement a zoom factor is one of the best ways to get better-looking shots with what you have. The Lens Correction filter can even be incorporated into your standard Photoshop actions. You can modify a color palette on an image in Photoshop using a new feature called a Color Lookup Table. This can be especially useful if you have an image in which the subject color is not quite accurate. A vignette, by the way, is a specific type of light falloff effect that is often imposed on images using Photoshop. It can add a nice depth of field effect, or soften and adjust the amount of contrast.

• What It Does: You can create, modify, save, and manage your own custom settings for images, brushes, and actions in Photoshop. You can even add new brushes and effects to create professional-looking content.

What is Adobe Photoshop After completing each tutorial the student will be able to: • Describe how they use different tools to achieve different editing goals. • Use the key tools in the AREA toolbox: Camera Raw, Information, History, Levels, Move, Quick Selection, Spot Healing, Spot Healing Brush, Spot Removal, Sharpen, Smudge, Spot Gain, Looks, Adjustments, Effects, Emboss, Distort, Envelope • Describe how they use the Brush tools to achieve different editing goals. • Use the brush-painting tools in the near brush toolbox: Pad Paint, Tile, Gradient, Burn, Dodge, • Uses the Dodge & Burn, Color, Multiply, Lighten & Darken, Invert and • Describe how to use the Fill & Stroke tools to add and shape text and shapes • Use the Action & Blend tools to create actions and blend layers together • Use the Pen tool to sketch around an image to create a creative composition 933d7f57e6

## Adobe Photoshop 2021 (Version 22.4.3) Cracked Hacked 2023

The upgrade will also come with an updated mobile editing program called Photoshop Mobile for iPhone and Android devices. These new apps are recommended revisions to the current Elements version, which improved the digital canvas and image editing experience. The new Elements also added several additional resources to improve on the features already available to users, including Photoshop & graphics and videos. The program will also add new design tools and presets for video effects. Previews of what to expect from this version of Adobe Photoshop will include a new font to pair with its tagline "Adobe Photoshop. Never stop." and additional new features for both desktop and tablet users. New buttons and icons are present in the upper right-hand corner of the main workspace, allowing text and art to sync with Photoshop or enhance a graphic design. The remaining menu bar is now organized in a more logical way, and the menubar is now a customizable panel that can be moved to a more convenient location. Adobe Photoshop 2023 has upgraded Adobe Photoshop on PC, Mac, iPad, iPhone, Android, and iOS mobile devices, continuing a tradition of advancing the graphic design and all-around creation experience. Adobe Photoshop 2023 is adding several new graphics and design features to its current capabilities, including a fully rebuilt archive and library. The Elements 2023 update also features other improvements, including a new user interface, a new fonts tool, and one-click exporting to mobile devices.

download adobe photoshop plugins download photoshop lightroom for pc download photoshop latest version for pc download photoshop lite for pc download photoshop untuk pc windows 10 download photoshop untuk pc windows 7 download photoshop video editor for pc download photoshop zip file for pc download photoshop on pc for free download photoshop old version for pc

The nature of art is that every photo has its own set of unique style, coloring, and tones. The limitations imposed by the camera or your personal taste are among the main sources of creative inspiration. Using presets will help you get your creative ideas off the ground faster. Learn how to find quality presets to quickly load onto your camera, and how to import and work with presets you've created. Every photo has layers. A layer is just like a piece of paper in front of an entire play. You can put anything you want on the paper. In Photoshop, layers are used to divide your file into sections. The layers you create are organized by type, such as individual shapes, color, or text, for example. You can use many different techniques to work on each layer, such as: Adobe Photoshop Elements 16 introduces a variety of new features and enhancements that extend the ease of working with photos, from quick fixes to batch processing. Improved printing capabilities, new photo collages, and enhanced text options make it easier than ever to enhance your photos, from portraits to landscapes to events to music. Adobe Photoshop Elements 16 makes it easy to work with large and complex images in detail. Whether you want to retouch a large-scale landscape, blend multiple images seamlessly, or work efficiently with hundreds of layers, you'll find it in Elements. And now if you choose, you can share your finished projects with other people and with any social or cloudbased service.

Adobe has also introduced several new image adjustments and effects. One of the most exciting is the new Sepia effect, which allows you to change the colour of digital pictures using an old,

forgotten record as a reference. The other new adjustment, HDR Exposure, can help you tweak the lighting levels of an image to add a dramatic, dreamlike quality to it. You can even use the adjustment layer to saturate your photo in colour, making it look super realistic. And for people looking for more creative features, there will be new options in Photoshop. Photoshop will now host more advanced features so you can use the most powerful features in Photoshop to customise and manipulate your images like never before. From Lighting & Color Correction, masking, retouching, guides, transform, and effects, there are plenty of new ways to edit your images in the latest release of Photoshop. And if you're a colourist, you'll be glad to hear that there's an entirely new way to colour your images in Photoshop. You can now add a colour swatch to a spot colour channel and quickly edit and apply colour to the spot to change the appearance of an image. Just find the desired colour, click the swatch and use adjustments to apply the colour. In addition to transparency correction, you can now edit transforms and transform layers. Create dynamic, realistic drawing effects with a host of new brushes in Photoshop. The latest Creative Suite release brings a new Editor panel for inking, which houses a powerful set of new brushes and a new toolset that lets you create realistic looking materials and objects, create and apply 3D shades in 2D, and add over 20 new textures that can help you create inking effects like never before.

https://techplanet.today/post/free-download-vag-com-4091-software-fixed
https://techplanet.today/post/free-download-vag-com-4091-software-fixed
https://techplanet.today/post/talk-english-offline-version-full-download-work-crackedtrmdsfl
https://techplanet.today/post/solucionarioecuacionesdiferencialesisabelcarmonajover
https://techplanet.today/post/download-kingoroot-apk-for-android-442-top
https://techplanet.today/post/ek-raat-shaitan-ke-saath-hd-video-download-extra-quality-720p
https://techplanet.today/post/chahat-new-full-movie-in-hindi-dubbed-download-720p-movie
https://techplanet.today/post/navicat-data-modeler-mac-keygen-2021-cinema-naruto-apologia-rich

Adobe Photoshop Elements 13 is an alternative to traditional Photoshop. It is a graphics editor for photographers, image editors and hobbyists. It contains most of the features of the professional version but with fewer features and a simpler user interface. Photoshop Elements 13 is now available for pre-order in the US and Canada. We know that many of you are eagerly waiting to upgrade to the latest version. In this post, we'll give you the important pre-upgrade steps you need to take before buying the latest version of Traffikd. We want to make sure you're happy with your purchase. If you're having any issues with your copy after the purchase, please contact our customer support. We can look up the serial or ID number on your product, and we'll help fix the issue. Adobe Photoshop has a huge, but complex, menu, and copy-pasta isn't usually a good way to learn. The new One-Step Edit works without the need for copy paste to make working on an image a guick and smart experience. It optimizes your workflow by clicking icons to perform actions or filter files, or by performing them in the cloud while you work from wherever you are using a web browser. Better, it will offer a similar experience to pasting an image into any app, since it makes the familiar > Paste button a one-click experience. With this new on-demand capability, you are able to easily transfer and share files and work with collaborators in just one click. With this capability, all users can cocreate and co-edit as if they were sitting in a single location.

The new Filter Gallery and Layer Styles are introduced in Photoshop CS6. These are powerful tools that enable you to work with one of the most advanced and powerful feature packs ever offered by a single program. For example, you can use the layer styles to create a variety of glossy and reflection effects to create an image with an authentic retro look. When you've created great looking images,

you can choose to share them on social media with the caption "Layer Styles" to show the world your creative style. Along with New features in Photoshop CS6, you'll also benefit from a host of technical innovations that will power the results you achieve. For example, you can now have access to more compelling workflows thanks to Photoshop's new Content-aware Fill feature which allows you to fill in missing information in your image with the basic shapes on your screen. With this feature, you can use your selected object to quickly mask a large or irregular area of an image while leaving any important details untouched. The new tools in Photoshop CS6 are ideally designed for use with Photoshop and the web. Therefore, the resolution of your canvas has been doubled to fit a larger area of your canvas for your images. Additionally, the following features are made possible with this increased canvas: - The new layer groups feature helps you organize and manage your layers of content so that you can easily work with multiple layers simultaneously using the same tonal adjustments. In addition, the new groups feature enables you to drag one group of layers onto another group to re-organize your layers.